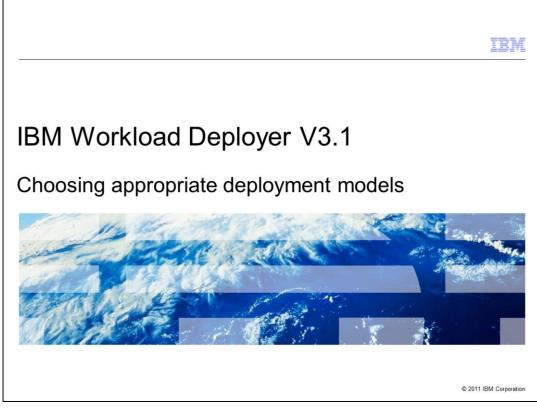

This presentation will cover deployment models in IBM Workload Deployer V3.1.

|                                                            | IBM                    |
|------------------------------------------------------------|------------------------|
| Table of contents                                          |                        |
|                                                            |                        |
|                                                            |                        |
| <ul> <li>Deployment models recap</li> </ul>                |                        |
| <ul> <li>Choosing deployment models</li> </ul>             |                        |
| <ul> <li>Virtual application compatibility list</li> </ul> |                        |
| <ul> <li>Virtual systems - Challenges</li> </ul>           |                        |
| <ul> <li>Summary</li> </ul>                                |                        |
|                                                            |                        |
|                                                            |                        |
|                                                            |                        |
|                                                            |                        |
|                                                            |                        |
|                                                            |                        |
|                                                            |                        |
| 2 Choosing appropriate deployment models                   | © 2011 IBM Corporation |

This presentation will cover deployment models recap, choosing models, virtual application compatibility list, virtual systems challenges, and a summary.

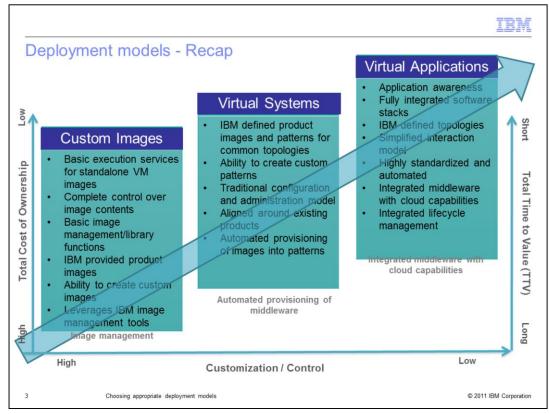

IBM Workload Deployer provides different deployment models, allowing you to choose which model is best suited for your needs. Consider image deployments. At the image level, you have a high degree of customization and control since you can define your own custom images. However, with that level of control comes both a long time to value building your own images takes time; and a high cost of ownership - maintaining your own custom-built environment is typically expensive. By moving to the Virtual System model, you save time and ownership cost by relying on IBM's pre-built Hypervisor Edition images for many product capabilities. You still have significant ability to customize your topology deployments - through image extension, by defining the specific topology and middleware levels for your application, and by using script packages to customize specific components. At the Virtual Application level, you have drastically reduced cost and time to value, because the solutions are pre-built and integrated for a specific use case. Rather than defining topologies, you provide your application artifacts, and the Virtual Application pattern will determine the appropriate underlying topology based on the service-level agreement that you provide. While using the Virtual Application model is the most costeffective, its high level of standardization and cross-product integration results in fewer product configuration options being exposed for customization.

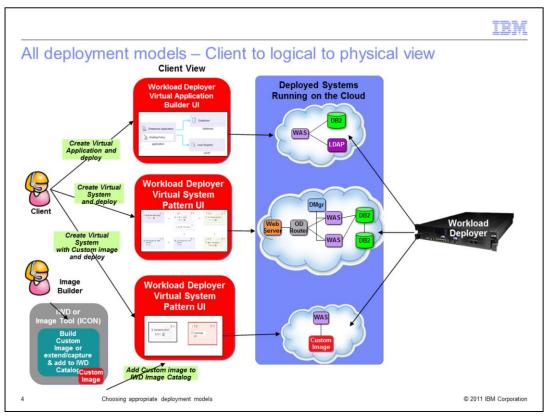

The different deployment models have different client interfaces for building them. The Virtual Application Builder interface in IBM Workload Deployer allows you to focus on assembling your application artifacts without worrying about the underlying topology. The Virtual System builder interface lets you assemble various parts into the topology you want to use. Since the Virtual System builder is focused on the topology rather than the application, you will need to use script packages to configure your application and related artifacts. Custom images are built using either the ICON tool or by extending and capturing an existing image. These images can then be saved to the image catalog to be assembled into virtual systems.

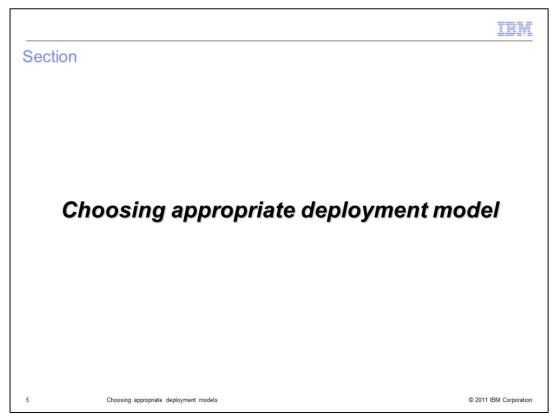

This section will discuss how to choose between the available deployment models.

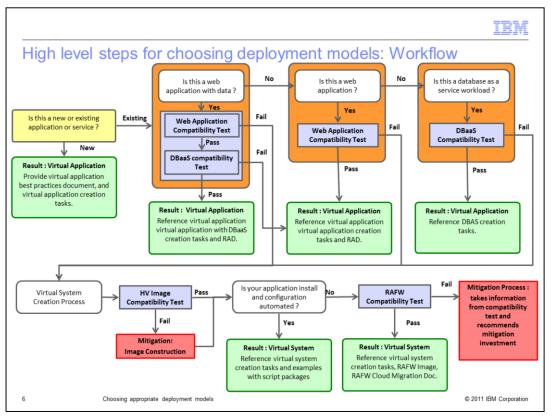

This flow chart details some high level steps for helping you choose a deployment model for existing applications web applications that are compatible with the Database as a service model are generally well-suited to the Virtual Application Deployment model. Applications that do not fit the Virtual Application model can be deployed on Virtual Systems, provided that they are compatible with the the Hypervisor Edition images, and that they can be configured automatically using script packages that already exist, or are generated by Rational Automation Framework for WebSphere. Applications that do not fit either model can still be run as custom virtual images, though you might want to consider migrating them to a configuration that is compatible with a different deployment model to fully use the benefits of IBM Workload Deployer. If you are developing a new application, it is recommended that you try to develop an application that fits the Virtual Application deployment model.

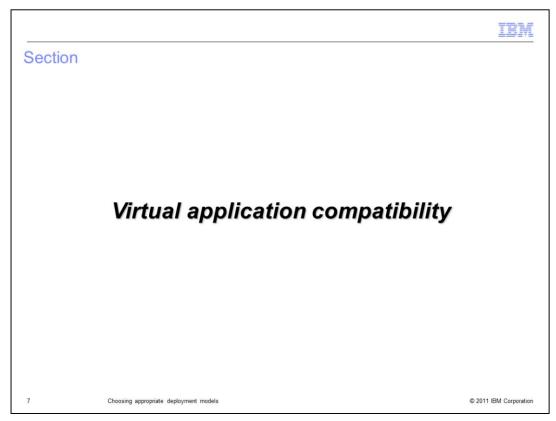

This section will discuss virtual application compatibility.

|                                                                                                    |                                                                                                    | IBM                                                                                                    |  |
|----------------------------------------------------------------------------------------------------|----------------------------------------------------------------------------------------------------|----------------------------------------------------------------------------------------------------|--|
| Ready for virtual applications – What is and is not supported (1 of 2)                                                           |                                                                                                    |                                                                                                    |  |
| Categories                                                                                                    | Optimized support in Virtual Applications                                                                                                    | No support in Virtual Applications                                                                                                    |  |
| Application Artifacts                                                                                                    | JEE EAR*, JEE WAR*, Archive (zip), OSGi bundles, web Service Policy Sets, LDIF (LDAP Registry data)                                                                                       | Stand-alone EJB Jar, stand-alone Connector (RAR),<br>Shared libraries, arbitrary assets (like .zips) for Business<br>Level Applications, SCA composites not supported |  |
| Programming Models                                                                                                    | JEE5, J2EEv1.4, J2EEv1.3, J2EEv1.2, OSGi, JPA, JAX-RPC, JAX-WS, JAX-RS, web 2.0 (in WebApp 2.0)                                                                                           | SCA and XML Feature pack programming models not supported                                                                                                    |  |
| EJBs                                                                                                    | Local EJB reference, MDB embedded in same EAR file (and accessed locally)                                                                                                    | Remote EJBs not supported                                                                                                    |  |
| Connectors (RAR)                                                                                                    | RAR embedded in same EAR file                                                                                                    | Standalone Connectors not supported                                                                                                    |  |
| Middleware versions                                                                                                    | WebApp Pattern 1.0:<br>WebSphere Application Sever 7.0.0.15, OSGi FeP, JPA 1.0, TDS<br>6.3, DB2 9.7<br>WebApp Pattern 2.0:<br>WebSphere Application Sever 8.0.0 X, TDS 6.3, DB2 9.7 (???) |                                                                                                    |  |
| Protocols                                                                                                    | Inbound HTTP / HTTPS                                                                                                    | Inbound IIOP traffic for EJBs not supported.<br>Application specific inbound connectivity is not allowed<br>that is, you cannot configure arbitrary inbound endpoints |  |
| Topology                                                                                                    | WebSphere Application Server Single server (Base).<br>Webapp workload is deployed as a JEE application component<br>on a unique WebSphere Application Server (base) instance in a<br>VM   | Network Deployment, Flexibility Management (Job<br>Manager, Admin Agent) not supported<br>ND QoS like HA Manager, Core groups, DRS not<br>supported                   |  |
| * resource-env-references, eib-references, init-parameters for servlets, isp configuration, URL-references currently not exposed |                                                                                                    |                                                                                                    |  |
| 8 Choosing appropriate deployment models © 2011 IBM Corporation                                                                  |                                                                                                    |                                                                                                    |  |

The JEE application components deployed with Workload Deployer can only accept http/https as inbound traffic into the workload. This means it is not possible to have inbound iiop/EJB traffic and hence one cannot have EJBs hosted on Workload Deployer deployed workloads that need to be accessed from outside. It is also not possible to have a JEE application EAR to call EJBs in another JEE application where both are deployed in an Workload Deployer workload.

|                                                                                              |                                                                                                    | IBM                                                                                                    |
|----------------------------------------------------------------------------------------------|----------------------------------------------------------------------------------------------------|----------------------------------------------------------------------------------------------------|
| Ready for virtu                                                                              | al applications – What is and                                                                                                    | l is not supported (2 of 2)                                                                                                    |
| Categories                                                                                   | Optimized support in Virtual Applications                                                                                                    | No support in Virtual Applications                                                                                                    |
| Connectivity to existing<br>systems (hosted within or<br>outside Workload<br>Deployer Cloud) | Application specific outbound connectivity from JEE<br>applications using Generic outbound targets     Existing DB2 (Linux, UNIX, Windows, z/OS), Oracle,<br>Informix, IMS     Existing MQ Queue and Topic, Existing CICS,     Existing Tivoli Directory Server, Existing Microsoft Active<br>Directory Server,     Web services endpoint |                                                                                                    |
| Internal Messaging                                                                           |                                                                                                    | SIBus configuration not supported                                                                                                    |
| Security                                                                                     | Through LDAP – created as part of WebApp Virtual App or to<br>existing Registry                                                                                                    | Federated repository or multiple security domains, external JACC providers (such as TAM) are not supported.<br>Custom login modules cannot be configured. |
| Transaction failover                                                                         |                                                                                                    | No transaction failover                                                                                                    |
| Management                                                                                   | Exposed configuration through Workload Deployer UI during<br>and post deployment                                                                                                    | WebSphere Administrative console, wsadmin, JMX tools not<br>supported                                                                                     |
| Load balancing                                                                               | HTTP/HTTPS traffic through the use of Proxy shared services                                                                                                    | No EJB clustering supported                                                                                                    |
| Session persistence and other caching                                                        | HTTP Session replication using Shared Caching services.<br>No other caching supported.                                                                                                    | Database backed sessions or memory-memory replication<br>is not supported.<br>Dynacache not supported.                                                    |
| Monitoring                                                                                   | Workload Deployer provides integrated monitoring using<br>metrics collected from ITM OS agent, hypervisors and from<br>PMI for WAS<br>Metric roll up to TEMS (OS and App level)                                                                                                    | No external monitoring agents like ITCAM                                                                                                    |
| Logging                                                                                      | Workload Deployer provides viewing and downloading of<br>pertinent log information and syncing logs to a remote<br>destination using rsync                                                                                                    | No fine-tune logging characteristics such as log file size,<br>rotation policy, integration with external logging facility etc                            |

Virtual applications do not support the full range of services typically supported by WebSphere Application Server. This table shows what is and is not supported for virtual applications. For example, virtual applications do not support transaction failover, external JACC security providers, or external monitoring agents. Session persistence is not available through database persistence or memory-to-memory replication, but can be achieved using the shared caching service provided by IBM Workload Deployer.

| Programming model - Ready for virtual systems - And steps to optimize for virtual applications (1 of 2) |                                                                                                    |                             |                                                         |  |
|----------------------------------------------------------------------------------------------------|----------------------------------------------------------------------------------------------------|-----------------------------|---------------------------------------------------------|--|
| Category                                                                                                | Attribute                                                                                           | Ready for Virtual<br>System | Action (if any) to Optimize for<br>Virtual Applications |  |
| Artifacts                                                                                               | Standalone EJB JARs                                                                                 | Ready                       | Package as JEE EAR*                                     |  |
|                                                                                                    | Standalone Connector (RAR)                                                                          | Ready                       | Package in JEE EAR*                                     |  |
|                                                                                                    | Shared libraries                                                                                    | Ready                       | Package in JEE EAR*                                     |  |
| Programming Models                                                                                      | Web 2.0                                                                                             | Ready                       | Package in JEE EAR*                                     |  |
|                                                                                                    | SCA, CEA, SIP, XML, Java Batch                                                                      | Ready                       | Not supported                                           |  |
| Protocols                                                                                               | Inbound RMI/IIOP                                                                                    | Ready                       | No planned support                                      |  |
| EJBs                                                                                                    | Remote EJB references                                                                               | Ready                       | No planned support                                      |  |
| Connectivity                                                                                            | Generic inbound targets                                                                             | Ready                       | No planned support for inbound RMI                      |  |
| Security                                                                                                | JACC Provider (e.g. TAM), custom<br>login modules<br>Federated Repository, Multi security<br>Domain | Ready                       | No planned support                                      |  |

There are several programming models that are not supported by the virtual application deployment model. Some programming models can be used by packaging the appropriate libraries in your EAR file. Others, are not supported at all, as shown on this chart.

|    |   | -   |    | - |
|----|---|-----|----|---|
| =  |   |     |    |   |
| Ξ. | _ | . = | -  |   |
| -  |   | -   | 73 | - |
|    |   |     |    |   |

## Programming model - Ready for virtual systems - And steps to optimize for virtual applications (2 of 2)

| Category            | Attribute                       | Ready for<br>Virtual System | Action (if any) to Optimize for Virtual Applications                                                                     |
|---------------------|---------------------------------|-----------------------------|----------------------------------------------------------------------------------------------------|
| Load balancing      | EJB clusters                    | Ready                       | No planned support for any Network Deployment cell unique features                                                       |
| Session persistence | Memory to memory<br>persistence | Ready                       | Test with Session replication with WXS                                                                                   |
|                     | Database persistence            | Ready                       | Test with Session replication with WXS                                                                                   |
| Management          | Flexible management             | Ready                       | No planned support                                                                                                    |
|                     | Admin console                   | Ready                       | Investigate what required configuration attributes are necessary and not exposed by virtual application policies.        |
|                     | Wsadmin                         | Ready                       | Investigate what required configuration attributes are necessary and not<br>exposed by virtual application policies.     |
|                     | JMX ports                       | Ready                       | No planned support                                                                                                    |
| Monitoring          | Using ITCAM                     | Ready                       | Leverage Integrated monitoring using ITMOS agent, VMs can be<br>monitored by TEMS. Investigate business value for ITCAM. |
| Logging             | Controls such as log file       | Ready                       | Leverage Integrated Logging, rsync to external server. Investigate value<br>for specific log file configuration.         |

Virtual applications also do not expose traditional management interfaces like the administrative console or wsadmin. You will need to determine if your application can be sufficiently configured using the settings and policies exposed by the Virtual Application Builder.

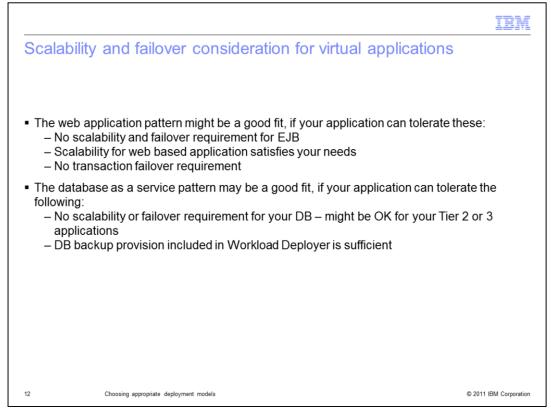

Scalability and failover requirements are important considerations for using the Virtual Application pattern types. The IBM web Application pattern type does not support scalability or failover for EJBs, and does not support transaction failover. As mentioned previously, sessions can be retained during server failure by sharing them using the shared cache service. The database as a service pattern type does not support scalability or failover, so database availability is not guaranteed. IBM Workload Deployer does support backup and restore of databases in this pattern type, and if that is sufficient, you might want to consider the database as a service pattern type. For web applications that require better database availability, you can configure your virtual application to use an externally configured database server, though this introduces additional complexity, so consider the trade-offs in determining the needs of your application.

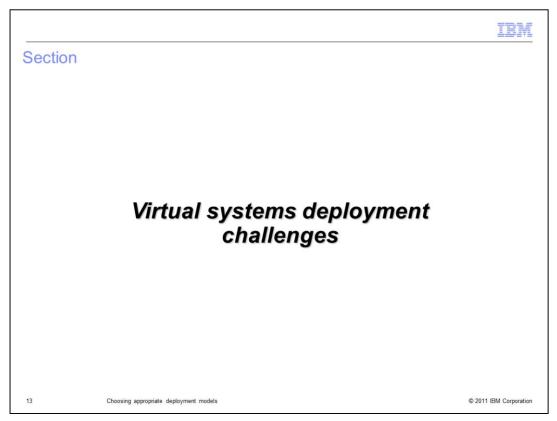

This section covers the challenges related to deploying virtual systems.

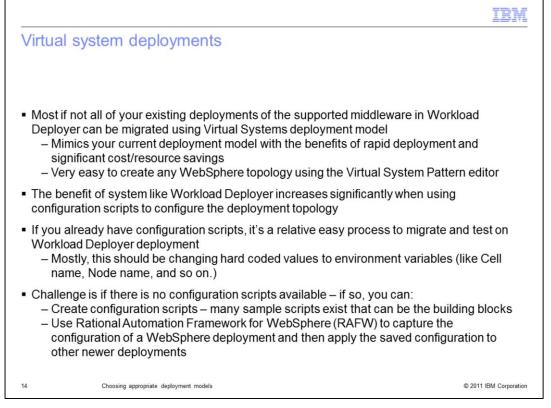

Most WebSphere Application Server topologies can be replicated in a Virtual System deployment. If your systems are already configured using scripting, the amount of work required to migrate them to a Virtual System environment is minimal. If not, you will want to strongly consider scripting your configuration, since scripting will enable you to take advantage of rapid provisioning and deployment.

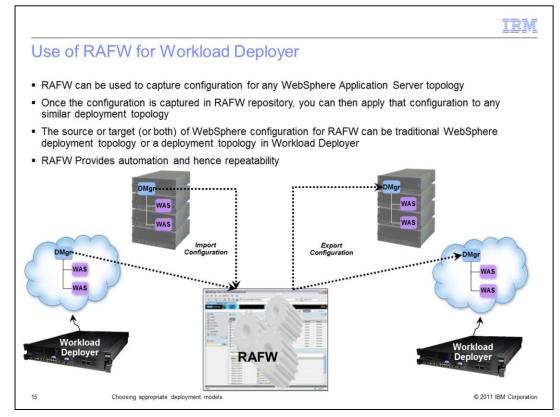

Rational Automation Framework for WebSphere (RAFW) can be used to capture configuration information for an existing WebSphere Application Server topology. Once the configuration information has been captured, RAFW can be used to create scripts to automate configuration of the environment. Those scripts can be used to create script packages for deploying the topology in a repeatable and automated way as virtual systems.

|         |                                        | IBM                    |
|---------|----------------------------------------|------------------------|
| Section |                                        |                        |
|         |                                        |                        |
|         |                                        |                        |
|         |                                        |                        |
|         |                                        |                        |
|         | Summary                                |                        |
|         |                                        |                        |
|         |                                        |                        |
|         |                                        |                        |
|         |                                        |                        |
|         |                                        |                        |
| 16      | Choosing appropriate deployment models | © 2011 IBM Corporation |

This section will summarize the presentation.

|                                                                                                    | IBM                    |
|----------------------------------------------------------------------------------------------------|------------------------|
| Summary                                                                                                    |                        |
|                                                                                                    |                        |
|                                                                                                    |                        |
| <ul> <li>Workload Deployer supports different deployment models providing different featu<br/>trade-offs</li> </ul>                                                                                                    | ures and               |
| <ul> <li>While you might find a smaller percentage of applications fit the Virtual Applicatio<br/>deployment model today, however, it is recommended for newer applications to ta<br/>look at Virtual Applications deployment model for higher optimization and value</li> </ul> |                        |
| <ul> <li>For deployment of products supported in Workload Deployer, you are able to take<br/>not all your current infrastructure and migrate to Workload Deployer giving you a<br/>better automated, repeatable environment with significant cost savings</li> </ul>             |                        |
| <ul> <li>If configuration scripts are not available, use RAFW to automate the configuration<br/>existing WebSphere topologies</li> </ul>                                                                                                    | n from your            |
|                                                                                                    |                        |
|                                                                                                    |                        |
|                                                                                                    |                        |
|                                                                                                    |                        |
| 17 Choosing appropriate deployment models                                                                                                    | © 2011 IBM Corporation |

The deployment models supported by IBM Workload Deployer allow for several types of solutions to be deployed in the virtualized environment. Virtual applications offer the lowest total cost of ownership, and can take the most advantage of automation in IBM Workload Deployer. Not all applications are suited to deployment as virtual applications, since virtual applications do not support the full range of features supported by WebSphere Application Server. Those applications can typically be deployed as virtual systems, which focus more on the topology than the application. Virtual systems require configuration scripts to be available to configure the application and related resources. If those scripts do not already exist, you can create them using Rational Automation Framework for WebSphere. If you are developing new applications, it is recommended to see if you can build your application to fit the virtual application deployment model, since they offer the most value in a virtualized environment.

|                                                                                                    | IBM                 |
|----------------------------------------------------------------------------------------------------|---------------------|
| References                                                                                                    |                     |
|                                                                                                    |                     |
| <ul> <li>Use of RAFW with Workload Deployer:<br/>– <u>http://www.ibm.com/developerworks/cloud/library/cl-hardinfra/index.html?ca=drs</u> </li> </ul> | E                   |
|                                                                                                    |                     |
|                                                                                                    |                     |
|                                                                                                    |                     |
|                                                                                                    |                     |
|                                                                                                    |                     |
|                                                                                                    |                     |
| 18 Choosing appropriate deployment models © 21                                                                                                    | 011 IBM Corporation |

This link details using Rational Automation Framework for WebSphere with IBM Workload Deployer.

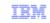

## Trademarks, disclaimer, and copyright information

IBM, the IBM logo, ibm.com, CICS, DB2, IMS, Informix, Rational, Tivoli, WebSphere, and z/OS are trademarks or registered trademarks of International Business Machines Corp., registered in many jurisdictions worldwide. Other product and service names might be trademarks of IBM or other companies. A current list of other IBM trademarks is available on the web at "<u>Copyright and trademark information</u>" at http://www.ibm.com/legal/copytrade.shtml

Linux is a registered trademark of Linus Torvalds in the United States, other countries, or both.

Microsoft, and the Windows logo are registered trademarks of Microsoft Corporation in the United States, other countries, or both.

Java, and all Java-based trademarks and logos are trademarks of Oracle and/or its affiliates.

Other company, product, or service names may be trademarks or service marks of others.

THE INFORMATION CONTAINED IN THIS PRESENTATION IS PROVIDED FOR INFORMATIONAL PURPOSES ONLY. WHILE EFFORTS WERE MADE TO VERIFY THE COMPLETENESS AND ACCURACY OF THE INFORMATION CONTAINED IN THIS PRESENTATION, IT IS PROVIDED "AS IS" WITHOUT WARRANTY OF ANY KIND, EXPRESS OR IMPLIED. IN ADDITION, THIS INFORMATION IS BASED ON IBM'S CURRENT PRODUCT PLANS AND STRATEGY, WHICH ARE SUBJECT TO CHANGE BY IBM WITHOUT NOTICE. IBM SHALL NOT BE RESPONSIBLE FOR ANY DAMAGES ARISING OUT OF THE USE OF, OR OTHERWISE RELATED TO, THIS PRESENTATION OR ANY OTHER DOCUMENTATION. NOTHING CONTAINED IN THIS PRESENTATION IS INTENDED TO, NOR SHALL HAVE THE EFFECT OF, CREATING ANY WARRANTIES OR REPRESENTATIONS FROM IBM (OR ITS SUPPLIERS OR LICENSORS), OR ALTERING THE TERMS AND CONDITIONS OF ANY AGREEMENT OR LICENSE GOVERNING THE USE OF IBM PRODUCTS OR SOFTWARE.

© Copyright International Business Machines Corporation 2011. All rights reserved.

19

© 2011 IBM Corporation